## Cheatography

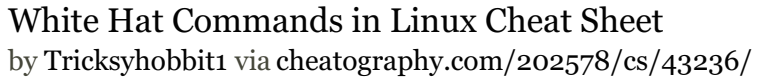

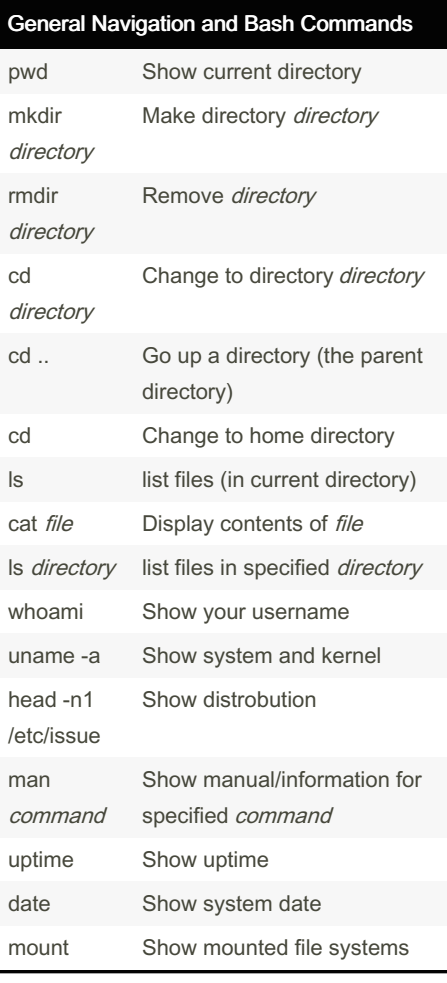

#### ls Options

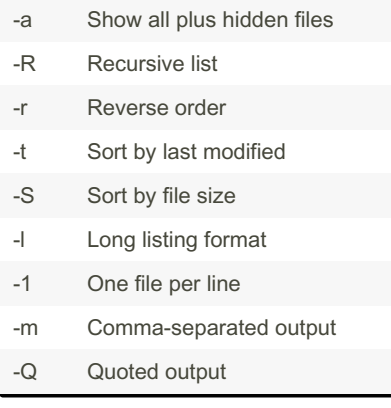

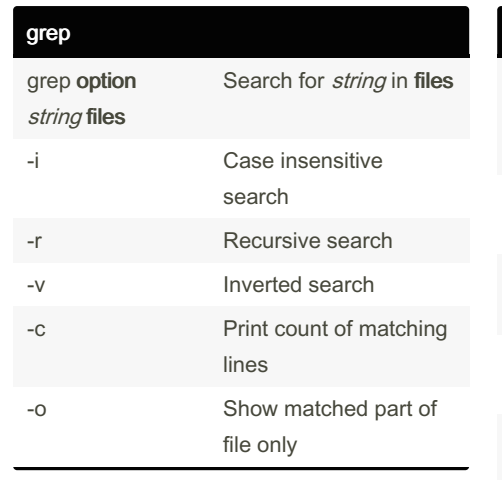

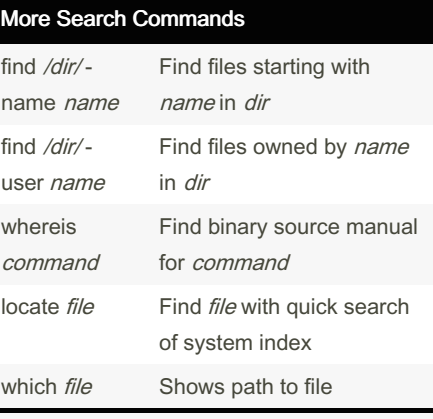

### Add 2>/dev/null at the end to discard error messages

### File Manipulation

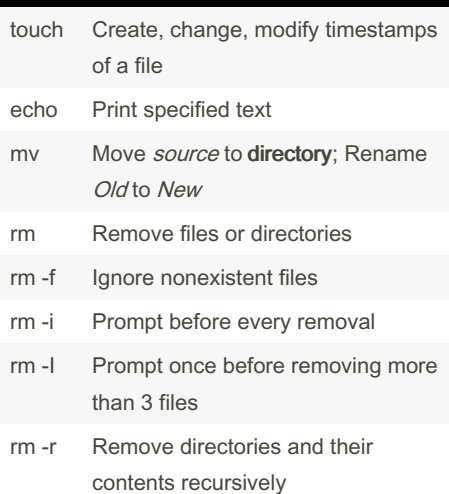

### Published 17th May, 2024. Last updated 17th May, 2024. Page 1 of 2.

#### File Manipulation (cont)

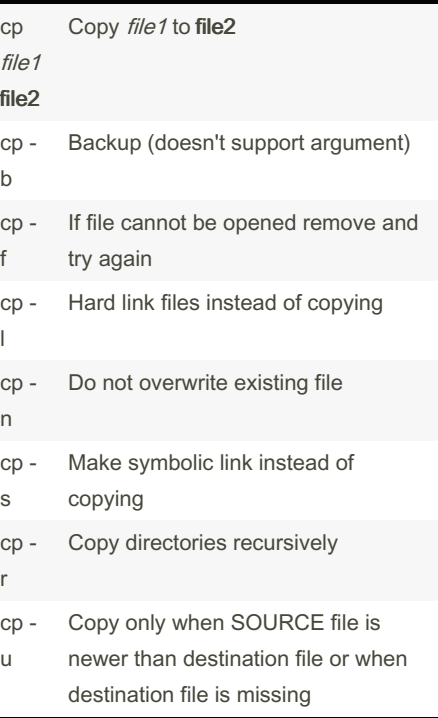

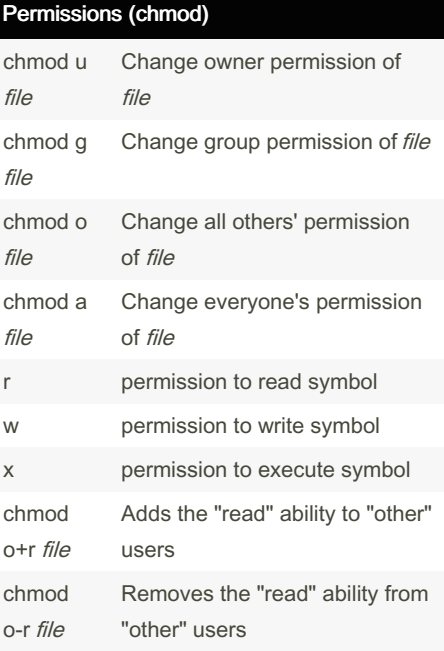

### Sponsored by ApolloPad.com Everyone has a novel in them. Finish Yours! <https://apollopad.com>

[cheatography.com/tricksyhobbit1/](http://www.cheatography.com/tricksyhobbit1/)

By Tricksyhobbit1

# Cheatography

## White Hat Commands in Linux Cheat Sheet by [Tricksyhobbit1](http://www.cheatography.com/tricksyhobbit1/) via [cheatography.com/202578/cs/43236/](http://www.cheatography.com/tricksyhobbit1/cheat-sheets/white-hat-commands-in-linux)

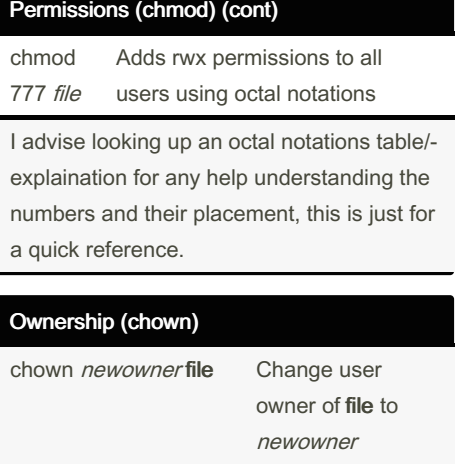

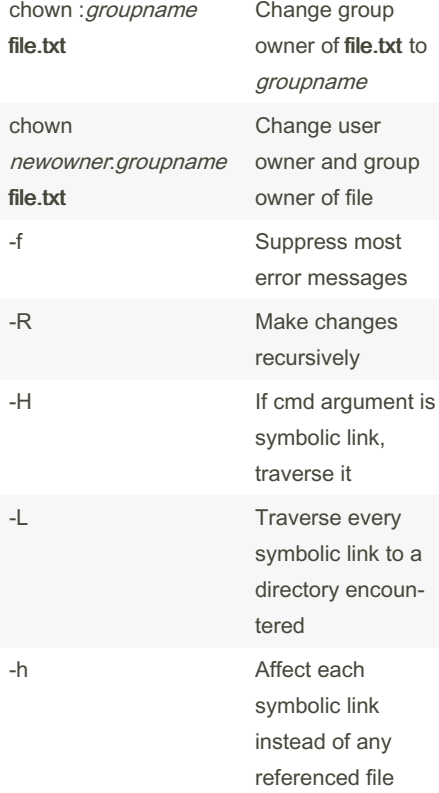

#### Make note of the :

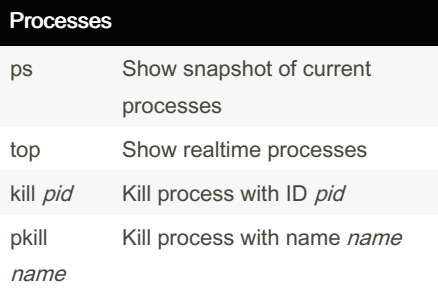

By Tricksyhobbit1

Processes (cont)

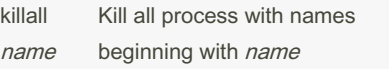

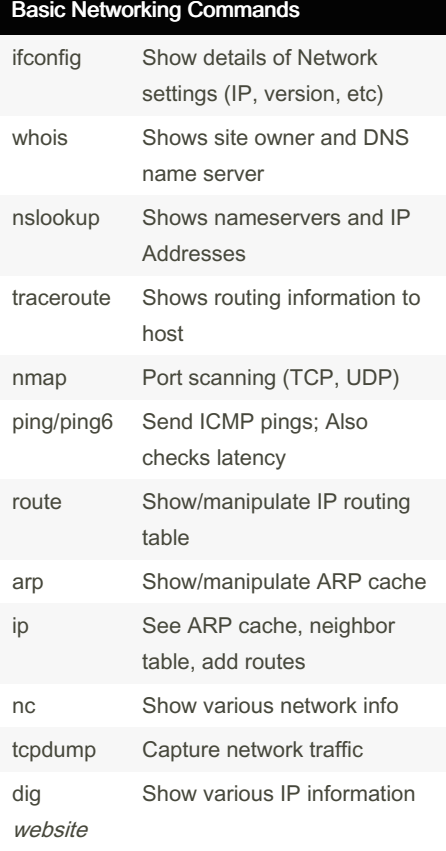

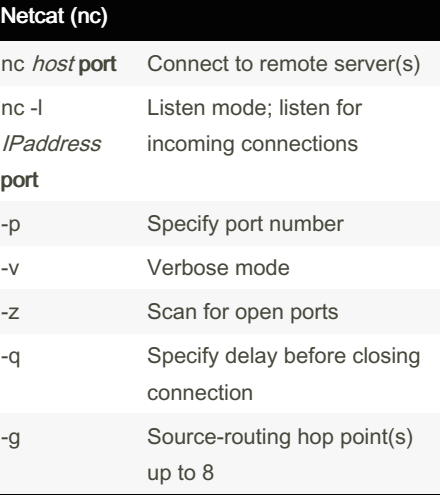

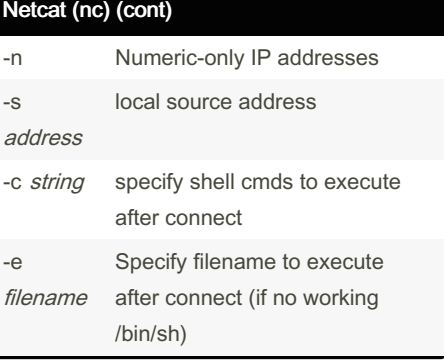

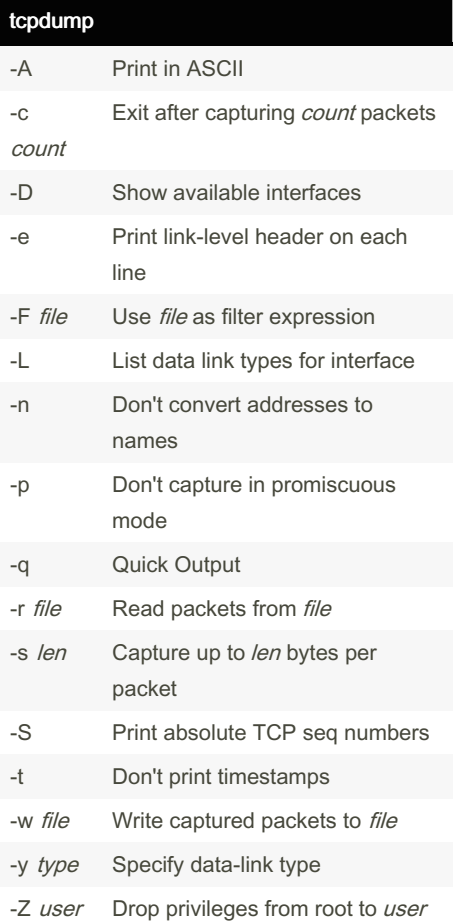

Published 17th May, 2024. Last updated 17th May, 2024. Page 2 of 2.

Sponsored by ApolloPad.com Everyone has a novel in them. Finish Yours! <https://apollopad.com>

[cheatography.com/tricksyhobbit1/](http://www.cheatography.com/tricksyhobbit1/)